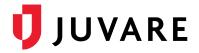

# EMResource® 3.57 Release Notes

These notes describe highlights of the EMResource 3.57 release scheduled for Wednesday, June 9, 2021. More information is available through your solution or by contacting the Juvare Support Center at 877-771-0911 or <a href="mailto:support@juvare.com">support@juvare.com</a>.

## Automated Data Uploader

Facilities now have the option to send status updates to EMResource using an automated data uploader that is located behind the facility's firewall. Using a comma-separated values (CSV) or Excel file generated by your electronic medical record (EMR) or other system, status updates are picked up and applied in EMResource.

The Automated Data Uploader is ideal for smaller facilities that want to automate status updates, but do not have the in-house expertise to develop Application Programming Interface (API) integrations. The uploader supports bed availability to meet regional operation needs, as well as the COVID-19 data set for HHS and CDC reporting, and a myriad of other data. For more information, please contact your Client Success Manager (CSM).

#### Web Service User Updates

As a web service user, you are now able to log into EMResource, view the status of your jobs, and sign up for email notifications while a file is being processed. Alternatively, in the event that you need to manually process a file, you also have the option to utilize the Bulk Upload feature.

### **Bulk Status Upload Validation**

To provide users with clear messaging when there is invalid data in an imported CSV or Excel file, additional data validation processing has been added to Bulk Resource Uploads.

#### **New Email Address**

To better distinguish the types of emails you receive, emails from EMResource will now be coming from a new email address (no-reply@appmail.juvare.com) and the sender will be EMResource Juvare. We recommend you allow this email domain (@appmail.juvare.com) in your email client as coming from a trusted source to prevent emails from mistakenly being delivered to your spam or junk email folder.